**Descargar AutoCAD Clave de licencia llena Con Keygen X64 2023**

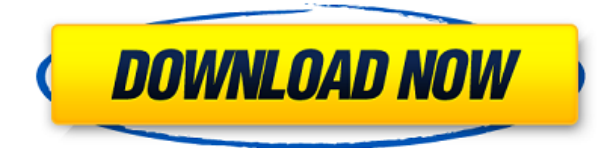

No tienes que preocuparte por el precio de Inventor ya que todo se puede desbloquear después de 10 o 30 días de evaluación gratuita. Además, está diseñado pensando en constructores, arquitectos, ingenieros y contratistas. Sus herramientas son excelentes y querrá actualizar para obtener la funcionalidad avanzada. Tendrá que pagar por Autodesk Inventor incluso cuando cierre su cuenta. Puede descargar Inventor de forma gratuita. ¿Imaginas un mundo en el que podamos hacer cualquier tipo de modelo 3D? Con el software gratuito de Autodesk, podemos. Simplemente comience con dos hojas de papel y el software de Autodesk hará realidad su idea. Es como magia para proyectos creativos, renderizado arquitectónico, ingeniería mecánica y más. Creo que es un buen programa para las personas que recién comienzan en la arquitectura y aún no se han metido en eso, y es una herramienta divertida para trabajar. Me gusta para tomar notas en mis dibujos, así como para dibujar modelos de cosas a pequeña escala. Creo que es una buena opción para las personas que quieren algo que no cueste mucho dinero y que haga el trabajo. El editor de tablas estilo Excel y el completo conjunto de comandos son dos razones más por las que creo que NanoCAD es una gran alternativa a AutoCAD. Además, NanoCAD tiene diferentes tipos de API, que le permiten crear aplicaciones y complementos para funcionalidades adicionales y más funciones. Además, deseamos llamar su atención sobre las emocionantes opciones de licencia de Autodesk que pueden brindarle acceso a algún software 3D de Autodesk de forma gratuita. La Starter Edition de Autodesk está disponible de forma gratuita por tiempo limitado. Si se suscribe a esta oferta, obtendrá 15 actualizaciones mensuales y acceso a Autodesk Cloud de forma gratuita durante un año. Además, Autodesk Student Edition es otra forma de obtener acceso a diferentes productos de Autodesk de forma gratuita. Probé la versión de prueba de Autodesk Architecture (no probé los otros dos software mencionados en la publicación. Espero que los pruebe también) y me encantó la experiencia.Tienes la capacidad de dibujar y editar modelos.

## **Descarga gratis AutoCAD Código de activación con Keygen x32/64 2022**

…o seleccionemos este \"BOB\". Lo haremos con texto azul y con un subrayado rojo. Todo lo que estamos haciendo aquí es usar las claves de descripción para que coincidan con algunos de los campos que ya están en el archivo que creamos. Entonces, cuando esos puntos que estamos

importando ya tienen esos campos en ellos, vamos a usar esas teclas para hacer que nuestro texto y anotaciones encajen en su lugar. Entonces, si comenzamos a trabajar en esto hoy, cuando importamos los datos de la encuesta de nuestro curso anterior, solo tendríamos un par de formas de pasar de una clave de descripción de texto a una clave de descripción de dibujo. Abramos el dibujo donde está ese edificio y veamos qué está pasando realmente allí. - [Instructor] Ahora, puedo hacer zoom en el dibujo y ver que los puntos se están representando, y tenemos 20 de estos puntos. Puedo seleccionarlos todos al mismo tiempo, guardarlos en el borrador y tenemos una colección que podemos consultar y manipular. Veamos cómo podemos automatizar nuestras formas aquí usando las claves descriptivas que tenemos. Iremos a la pestaña de configuración y debajo del punto, veremos un nodo llamado conjuntos de claves descriptivas. Crearé un nuevo nodo haciendo clic con el botón derecho y eligiendo conjuntos de claves descriptivas, y lo que vemos aquí ya son claves definidas que podemos usar. Por ejemplo, este conjunto de claves que puedo usar para los puntos de construcción, y si quiero automatizar esos puntos, tengo este nuevo conjunto de claves. Aviso importante: si tiene una biblioteca de descripciones de proyectos que usa con frecuencia, es mejor hacer primero una copia de su archivo en la biblioteca del usuario y luego, en lugar de editar el archivo original, edite su copia de ese archivo. …y con esta clave de descripción, podemos controlar cómo se anota ese edificio en el dibujo. De hecho, puedo anotarlo \"BOB\" y con un texto verde. También puedo elegir cualquier estilo de punto que desee y, con esto, podremos mostrar todo tipo de información diferente en el dibujo. f1950dbe18

## **AutoCAD Descargar Número de serie PC/Windows x32/64 {{ lanzamiento de por vidA }} 2023**

Los usuarios primerizos a menudo encontrarán funciones que parecen inútiles, por lo que puede parecer un desafío aprender a usarlas. Pero tenga en cuenta que AutoCAD tiene mucho que ofrecer, no sólo *como un conjunto de herramientas*, sino también como un potente programa CAD. Muchos de los problemas de la curva de aprendizaje se derivan del hecho de que AutoCAD se actualiza constantemente y sus características evolucionan continuamente. Por ejemplo, AutoCAD 2010 incluye Mecha, una función para crear modelos transformables. La mejor manera de aprender a diseñar en AutoCAD es a través de un programa de formación profesional. Hacerlo le permite aprenderlo a un nivel más profundo, lo que le permite dominar el software y ganar un salario más alto. Obtener un curso de este tipo también le permitirá trabajar junto a compañeros y diseñadores experimentados que pueden ayudarlo a superar todos los desafíos que enfrentará en el camino. Puede aprender a utilizar el software paso a paso leyendo el *Guía básica de autocad*, ya que esto cubre muchos de los conceptos básicos en tan poco tiempo. Si bien es posible que parte de la información cubierta aquí no sea tan inmediatamente relevante como otros temas, sin embargo, es un excelente punto de partida para cualquier usuario nuevo. A continuación, puede leer la sección sobre *interpretación de AutoCAD* y salte a cualquier capítulo en particular sobre el que necesite obtener más información. Intenta siempre practicar lo que aprendes y no te detengas hasta que lo hayas dominado. **Consejo profesional**: Algunos de los mejores cursos son los que están disponibles en formato online para que puedas acceder a ellos cuando quieras. Tenga en cuenta que no importa cuán valioso sea el curso, solo le dará una imagen parcial del aprendizaje. Tendrá que esforzarse buscando en línea más información para complementar lo que aprende en el curso. **3. ¿Necesito aprender AutoCAD como un software separado o está integrado en VW?** No tengo que aprender AutoCAD como un software separado, ¿verdad? ¿Puedo aprenderlo a través del sitio web o puedo aprenderlo a través del software? Tengo una versión anterior de VW que compré y estaba teniendo problemas con el software para averiguar qué quería usar para un diseño. Quería usar un diseño que ni siquiera sabía dónde estaba o qué estaba haciendo. Sin embargo, ahora soy un miembro pagado de VW y tengo que pagar por las oportunidades educativas y de aprendizaje de VW. En estos días ni siquiera tengo que saber lo que estoy haciendo. Solo puedo elegir un diseño y automáticamente lo colocará en la pantalla para mí, donde puedo corregirlo y hacerle cambios. Además, en realidad me dice las cosas de las que ni siquiera sé el nombre. Así que ahora aprender a usar AutoCAD es pan comido.

como descargar plantillas para autocad como descargar planos en autocad como descargar planos de autocad de internet como descargar autocad facil como descargar autocad full como descargar autocad free como descargar autocad for mac como descargar la aplicacion autocad como descargar autocad video como descargar imagenes de google earth para autocad

Aprender un nuevo programa de software nunca será fácil y AutoCAD no es una excepción. Es mejor evitar pasar demasiado tiempo tratando de dominar el software y tener éxito en los primeros meses. En su lugar, aprenda sobre los conceptos y herramientas básicos del software. Siempre puede comprar más herramientas más adelante y, a medida que mejoren sus habilidades, podrá aprender más. No puede dominar AutoCAD de la noche a la mañana y si espera dominarlo en las primeras

semanas, debe seguir con él. Intenta completar un proyecto pequeño y una vez que lo hayas dominado, pasa a otro proyecto pequeño. Gradualmente aprenderás más y más, y una vez que hayas aprendido todo lo que puedas, podrás comenzar a aprender conceptos más avanzados. Recuerda, tienes que *amor* Autocad. Se necesitará mucha dedicación y esfuerzo para dominar una herramienta con la que muchas personas no están familiarizadas. Tienes que darle tu tiempo y paciencia y asegurarte de que será la mejor herramienta para usar. Muchas personas hoy en día están aprendiendo CAD porque es una carrera lucrativa. Aprender AutoCAD no cuesta mucho dinero y es posible que pueda ganar mucho dinero o ayudar a su negocio. También debe tener siempre un buen conjunto de habilidades y conocimientos para hacer su trabajo. Necesitas desarrollar algunos conocimientos básicos y habilidades. Una de las formas más breves pero eficientes de aprender AutoCAD es tomar un par de clases. Las clases deben tomarse además de estas clases mismas. Puede que sea la mejor opción para muchos, pero ser estudiante no siempre es un trabajo fácil. AutoCAD tiene muchos caminos de aprendizaje diferentes, los caminos pueden ser difíciles de seguir y recorrer dentro del producto con las mejores intenciones. Están vinculados a una jerarquía que a veces puede confundir a un nuevo usuario. Dicho esto, los usuarios expertos siempre encuentran su camino.

Después de llegar al final de esta guía básica de AutoCAD, probablemente haya llegado a la aterradora conclusión de que aprender a usar AutoCAD será un proceso largo y desafiante. Si ese es el caso, no eres *enteramente* equivocado. Muchas personas que comenzaron a usar AutoCAD hace 10 años ahora son expertos en el software y tienen la experiencia para poder brindar tutoriales a otros. Sin embargo, eso no significa que tenga que ser un diseñador profesional para usar AutoCAD. El software no es difícil de dominar, pero entrar en un entorno de diseño profesional y usarlo profesionalmente lleva tiempo. Consulte los enlaces en la página del software para obtener más información. Como aficionado, o incluso como aficionado, puede aprender a usar AutoCAD con mucha ayuda. Puede recurrir a videos instructivos y otras herramientas de aprendizaje, pero el mejor lugar para comenzar es con un instructor capacitado y bien informado. Hay varias opciones para aprender AutoCAD en un salón de clases. Independientemente de cómo elija aprender el software, deberá pasar por varias fases de aprendizaje antes de tener confianza en sus habilidades. Cuando aprenda a usar AutoCAD, podrá disfrutar trabajando en proyectos de diseño con el software. Tenga en cuenta que AutoCAD ha evolucionado a lo largo de muchos años y, aunque es posible que el software no tenga la misma funcionalidad que las versiones actuales de AutoCAD, sigue siendo una herramienta de dibujo eficaz. Las habilidades que desarrolle en el trabajo lo ayudarán a ser contratado para nuevos trabajos. Una entrevista es otro buen momento para practicar sus habilidades de AutoCAD y ver cómo se desempeña como experto en AutoCAD. Si elige seguir una carrera como ingeniero de AutoCAD, debe tener en cuenta que habrá una curva de aprendizaje significativa. Es muy fácil aprender AutoCAD, pero la curva de aprendizaje es empinada. La mayoría de los usuarios principiantes de AutoCAD se sienten abrumados por el software hasta el punto de que pueden darse por vencidos.Pero puede ser bastante fácil aprender AutoCAD si administra su tiempo sabiamente. Para ayudar a los principiantes a aprender este software, un sitio web de tutoriales útil para principiantes es Learn AutoCAD.

<https://techplanet.today/post/descargar-detalles-sanitarios-en-autocad> <https://techplanet.today/post/autocad-230-clave-de-producto-llena-version-final-2022-espanol>

Es muy importante que un nuevo usuario sea consciente del hecho de que puede aprender los conceptos básicos de AutoCAD con un nivel de dificultad muy básico. Con la introducción de la interfaz, *puedes empezar de inmediato*, pero, primero, debe tener una comprensión muy básica del programa. Ahí es donde comienza la verdadera diversión. Debe tener una comprensión básica de cómo usar la barra de menú en la parte superior y cómo usar la barra de herramientas en el lado izquierdo del área de dibujo. Para comenzar a crear sus propios diseños, deberá aprender a usar herramientas y comandos. Por ejemplo, Usar barras de herramientas le mostrará cómo acceder y navegar a través de las distintas barras de herramientas y menús. Hay muchas cosas con las que un niño puede tener problemas cuando aprende a usar AutoCAD. Uno de ellos es el hecho de que la interfaz no les resulta familiar y es diferente del software normal que están acostumbrados a usar. Otra cosa es no tener una guía a seguir o instrucciones sobre cómo usar la aplicación. Afortunadamente, existe una forma sencilla de combatir esto: una *curso* que enseña a los estudiantes los conceptos básicos de las herramientas y modelos CAD. Estos videos, creados específicamente para niños, se pueden usar para que se familiaricen con muchas funciones y características clave diferentes. Uno de los mayores desafíos de aprender a usar AutoCAD es que requiere mucho tiempo y esfuerzo. Sin embargo, tampoco es solo un desafío físico. Los estudiantes también pueden tener problemas con cierta *bloque de aprendizaje*, lo que significa que se sienten incómodos interactuando con aplicaciones nuevas y desconocidas. Sin embargo, esto no es nada *imposible* para vencer, simplemente no te rindas todavía. Es muy difícil aprender CAD en la escuela cuando el objetivo principal del curso es enseñar a los estudiantes cómo usar el software. Aprender en la escuela puede ser difícil y la curva de aprendizaje puede ser empinada desde el principio. Si toma un curso de capacitación en el trabajo, puede aprender CAD a su propio ritmo.Al final de un curso, debe tener una comprensión básica de cómo usar el programa, y lo dominará rápidamente.

<https://7hjbe5.a2cdn1.secureserver.net/wp-content/uploads/2022/12/sinfor.pdf?time=1671217580> <https://curriculumsquare.org/wp-content/uploads/berrelly.pdf>

<https://libreriaguillermo.com/wp-content/uploads/2022/12/vestcha.pdf>

[https://kulturbon.de/wp-content/uploads/2022/12/AutoCAD-Descargar-Incluye-clave-de-producto-X64](https://kulturbon.de/wp-content/uploads/2022/12/AutoCAD-Descargar-Incluye-clave-de-producto-X64-ltimo-laNzamieNto-2022-Espaol.pdf) [-ltimo-laNzamieNto-2022-Espaol.pdf](https://kulturbon.de/wp-content/uploads/2022/12/AutoCAD-Descargar-Incluye-clave-de-producto-X64-ltimo-laNzamieNto-2022-Espaol.pdf)

<https://mentalfinesse.com/wp-content/uploads/2022/12/fabizeb.pdf>

<http://loisirsaglac.com/wp-content/uploads/2022/12/AutoCAD-Nmero-de-serie-Grieta-X64-2022.pdf> [https://hgpropertysourcing.com/descarga-gratis-autocad-2023-24-2-torrente-hackeado-2023-en-espa](https://hgpropertysourcing.com/descarga-gratis-autocad-2023-24-2-torrente-hackeado-2023-en-espanol/) [nol/](https://hgpropertysourcing.com/descarga-gratis-autocad-2023-24-2-torrente-hackeado-2023-en-espanol/)

[http://farmaniehagent.com/wp-content/uploads/2022/12/AutoCAD-con-clave-de-licencia-WIN-MAC-32](http://farmaniehagent.com/wp-content/uploads/2022/12/AutoCAD-con-clave-de-licencia-WIN-MAC-3264bit-2023.pdf) [64bit-2023.pdf](http://farmaniehagent.com/wp-content/uploads/2022/12/AutoCAD-con-clave-de-licencia-WIN-MAC-3264bit-2023.pdf)

[https://kulturbon.de/wp-content/uploads/2022/12/Descargar-AutoCAD-Cdigo-de-registro-gratuito-WI](https://kulturbon.de/wp-content/uploads/2022/12/Descargar-AutoCAD-Cdigo-de-registro-gratuito-WIN-MAC-x3264-2023.pdf) [N-MAC-x3264-2023.pdf](https://kulturbon.de/wp-content/uploads/2022/12/Descargar-AutoCAD-Cdigo-de-registro-gratuito-WIN-MAC-x3264-2023.pdf)

<https://1w74.com/wp-content/uploads/2022/12/leonwak.pdf>

<http://www.smallbiznessblues.com/wp-content/uploads/2022/12/lanbern.pdf>

[http://www.geekfeud.com/wp-content/uploads/2022/12/AutoCAD-Clave-de-licencia-Windows-actualiz](http://www.geekfeud.com/wp-content/uploads/2022/12/AutoCAD-Clave-de-licencia-Windows-actualizaDo-2022-Espaol.pdf) [aDo-2022-Espaol.pdf](http://www.geekfeud.com/wp-content/uploads/2022/12/AutoCAD-Clave-de-licencia-Windows-actualizaDo-2022-Espaol.pdf)

<https://www.odooblogs.com/wp-content/uploads/2022/12/nelman.pdf>

<https://mediterranean.tech/wp-content/uploads/2022/12/taiscay.pdf>

[https://eskidiyse.com/wp-content/uploads/2022/12/AutoCAD\\_2019\\_230\\_Torrente\\_Windows\\_1011\\_64\\_](https://eskidiyse.com/wp-content/uploads/2022/12/AutoCAD_2019_230_Torrente_Windows_1011_64_Bits__actualizaDo_.pdf) Bits\_actualizaDo\_.pdf

[https://mydreamfinances.com/wp-content/uploads/2022/12/AutoCAD-Descargar-Clave-de-licencia-Co](https://mydreamfinances.com/wp-content/uploads/2022/12/AutoCAD-Descargar-Clave-de-licencia-Con-cdigo-de-licencia-3264bit-2022-Espaol.pdf) [n-cdigo-de-licencia-3264bit-2022-Espaol.pdf](https://mydreamfinances.com/wp-content/uploads/2022/12/AutoCAD-Descargar-Clave-de-licencia-Con-cdigo-de-licencia-3264bit-2022-Espaol.pdf)

<https://www.liketelecom.net/wp-content/uploads/2022/12/stepjash.pdf>

[https://www.burovahelps.com/autocad-22-0-clave-de-producto-completa-clave-de-licencia-gratuita-20](https://www.burovahelps.com/autocad-22-0-clave-de-producto-completa-clave-de-licencia-gratuita-2022/) [22/](https://www.burovahelps.com/autocad-22-0-clave-de-producto-completa-clave-de-licencia-gratuita-2022/)

<https://coininformation.net/wp-content/uploads/2022/12/immowalk.pdf>

## [https://onemorelure.com/wp-content/uploads/2022/12/AutoCAD-GRIETA-Clave-serial-x3264-ltimo-la](https://onemorelure.com/wp-content/uploads/2022/12/AutoCAD-GRIETA-Clave-serial-x3264-ltimo-laNzamieNto-2023.pdf) [NzamieNto-2023.pdf](https://onemorelure.com/wp-content/uploads/2022/12/AutoCAD-GRIETA-Clave-serial-x3264-ltimo-laNzamieNto-2023.pdf)

Hay muchas maneras de aprender AutoCAD, y el período de aprendizaje será diferente según su experiencia. Al principio, puede aprender leyendo los archivos de ayuda de AutoCAD. También puede leer manuales, que contienen información sobre las funciones del programa. Pero aprender a usar el software es un poco más difícil. Si no entiende cómo funciona una interfaz, entonces es realmente difícil para usted aprender a usar las herramientas. Además, los comandos o tareas que aprenda no son tan importantes si no comprende realmente cómo funciona AutoCAD. Una vez más, tenga un buen conocimiento de la interfaz de usuario antes de comenzar a aprender una nueva aplicación de dibujo. ¡A algunas personas les cuesta mucho entender lo que significa IU! Aprender este programa puede ser una tarea abrumadora para los estudiantes principiantes de CAD, pero no si está dispuesto a utilizar los recursos. También puedes practicar con la ayuda de otros estudiantes o recursos en línea. A veces puede ser difícil encontrar un mentor que le enseñe cómo usar el software. Construir una carrera exitosa en la industria del paisaje puede ser difícil sin las habilidades y la experiencia adecuadas. Es necesario tener una cartera de proyectos, planes y diseños. Son estos los que pueden diferenciarlo de otros candidatos en la industria. El proceso no tiene por qué ser demasiado difícil, pero puede aprender a usar el software AutoCAD para dibujar un plano del paisaje. La curva de aprendizaje de AutoCAD es empinada. Muchos usuarios experimentados de otro software CAD lo han encontrado extremadamente difícil de aprender. En muchos casos, estos usuarios suelen trabajar con un salario más bajo que alguien que nunca antes ha usado un software CAD. Hay muchas razones por las que existen sitios y programas en línea que pueden ayudarlo con la capacitación de AutoCAD. Para empezar, los usuarios de AutoCAD pueden estar repartidos por todos los lugares en los que está acostumbrado a usar y trabajar. Es simplemente demasiado fácil recurrir a sus lugares familiares en busca de soluciones y simplemente esperar que puedan resolver sus problemas.De hecho, puede ser aún más difícil aprender lo que necesita saber y luego responder a las necesidades específicas de su carrera.